# **Auditing, Logging, and Observability Cloud Security Part II**

CS 40 | February 7, 2024

### **More (harder) Cloud Security Best Practices**

#### **Open Policy Agent**

- Enforce security policies on cloud deployments when using IaC
	- e.g., "ensure that S3 buckets are not exposed to the public"

Can be embedded in deployment pipelines or IaC state management systems (e.g., Terraform Cloud)

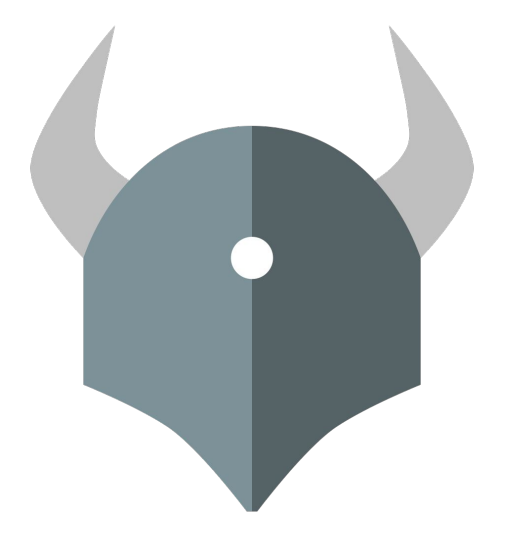

#### **Example: Open Policy Agent**

}

```
fail contains msg if \{ buckets := [bucket | bucket := input.Resources[_]; bucket.Type == "AWS::S3::Bucket"]
configs := buckets[_].Properties.PublicAccessBlockConfiguration
not checkBucketRestricted(configs)
```

```
 msg := sprintf("S3 buckets should block public access", [])
```
*From the Assignment 2 autograder*

#### **Cloud Security Products**

● **Cloud Security Posture Management** (CSPM): software that scans cloud resources and IaC to spot misconfigurations and insecurities

**● Cloud Native Application Protection Platform** (CNAPP): CSPM plus more active application monitoring (e.g. with agents on compute resources)

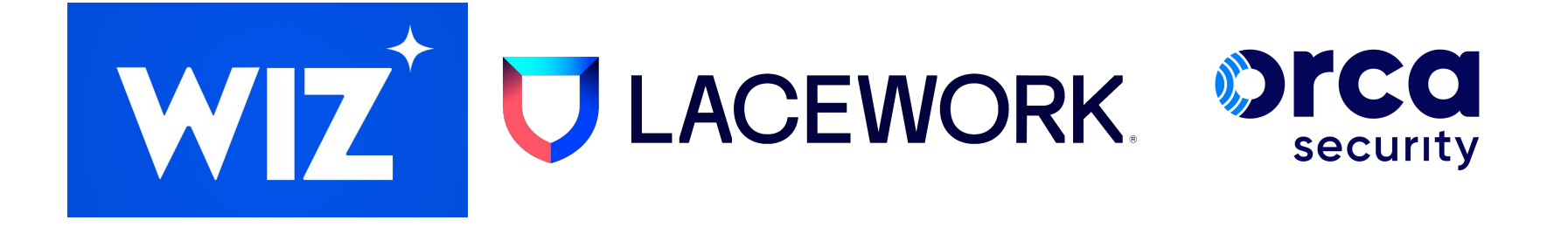

## **Observability**

*Observability is the ability to ask arbitrary questions about a system without having to know ahead of time what to ask.*

### **Why is observability important?**

*Print statements (plus more) for deployed applications*

- **Debugging**: If "something" in your deployed application doesn't work
	- Where in the chain did something go wrong?
	- Isolate the behavior of the failed component + potential logical assumptions surrounding it
- **● Performance**: If "something" in your deployed application feels slow
	- Profile the slowest components of the application, to know where optimizations are needed
- **Security**: If an attacker was able to exploit "something" in your application
	- Where did the exploit originate?
	- How much damage was the attacker able to do?

# **Logging**

### **Logging from an Application Perspective**

#### *Application event logs*

- For each web request, trace:
	- Handoffs between services
	- Control flow abnormality
	- Errors, exceptions, warnings
- Log levels:
	- **○ DEBUG**
	- **○ INFO**
	- **○ WARNING**
	- **○ ERROR**
- Generated by application itself

#### *Access and security logs*

- For each web request, trace:
	- IP address of client
	- Path requested
	- Response status
- Usually generated by underlying web server or load balancer

#### **Example: Application Event Logs**

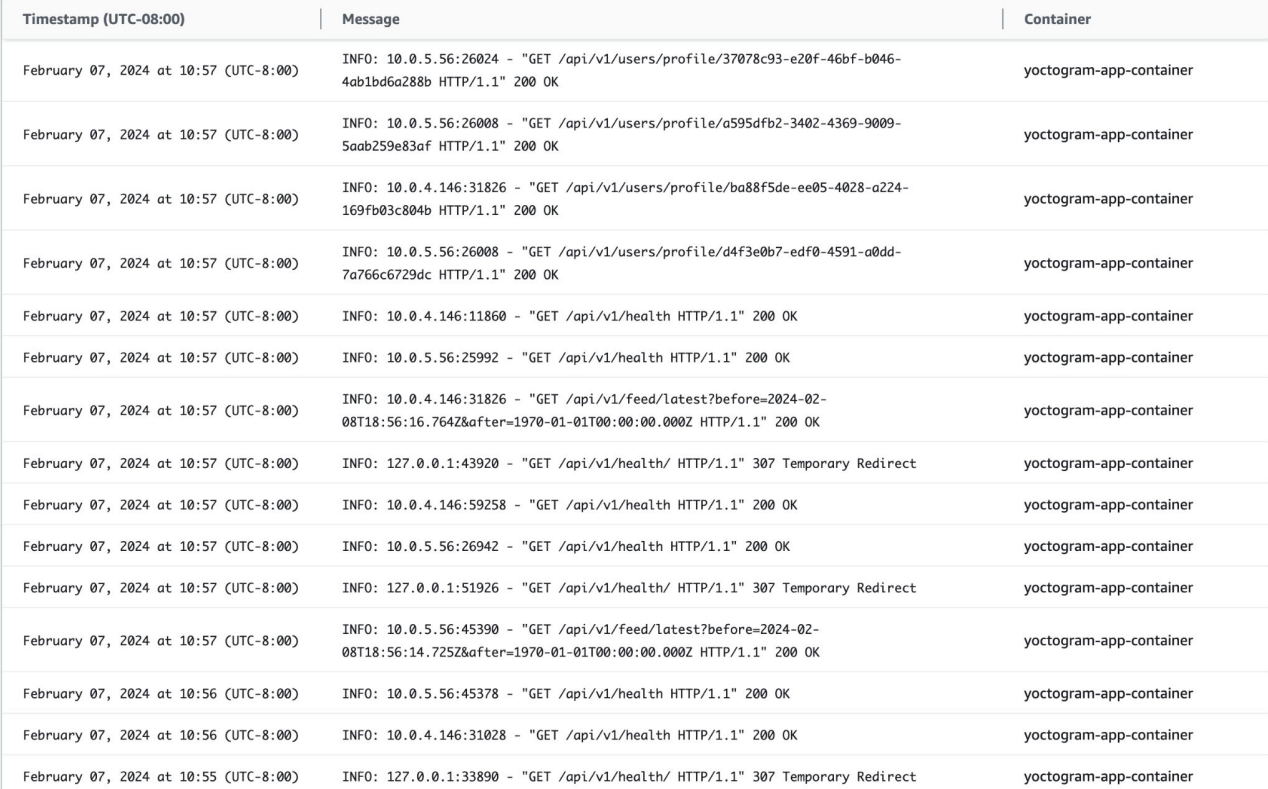

#### **Example: Access and Security Logs**

221.178.143.70 - - [07/Feb/2024:18:01:09 +8000] "GET / HTTP/1.1" 301 169 "-" "Mozilla/5.8 (Macintosh; Intel Mac OS X 10.11) AppleWebKit/601.1.27 (KHTML, like Gecko) Chrome/47.0.2526.106 Safari/601.1.27" "-" 221.178.143.70 - - [97/Feb/2024:18:01:10 +0000] "GET / HTTP/1.1" 200 2370 "-" "Mozilla/5.0 (Macintosh; Intel Mac OS X 10\_11) AppleWebKit/601.1.27 (KHTML, like Gecko) Chrome/47.0.2526.106 Safari/601.1.27" "-" 45.33.87.154 - - [87/Feb/2824:18:01:13 +0000] "GET / HTTP/1.1" 301 169 "-" "Mozilla/5.0 zgrab/0.x" "-" 172.184.11.4 - - [87/Feb/2824:18:01:28 +8088] "GET / HTTP/1.1" 381 169 "-" "Mozilla/5.8 (Macintosh; Intel Mac OS X 13\_1) AppleWebKit/537.36 (KHTML, like Gecko) Chrome/188.0.0.0 Safari/537.36" "-" 221.178.143.70 - - [07/Feb/2024:18:01:30 +0000] "GET /favicon.ico HTTP/1.1" 301 169 "-" "Dalvik/2.1.0 (Linux; U; Android 9.0; ZTE BA520 Build/MRA58K)" "-" 221.178.143.70 - - [07/Feb/2024:18:01:31 +0000] "GET /favicon.ico HTTP/1.1" 404 150 "-" "Dalvik/2.1.0 (Linux; U; Android 9.0; ZTE BA520 Build/MRA58K)" "-" 36.150.60.24 - - [87/Feb/2824:18:01:44 +0008] "GET / HTTP/1.1" 301 169 "-" "Mozilla/5.8 (Macintosh; Intel Mac OS X 10\_11) AppleWebKit/601.1.27 (KHTML, like Gecko) Chrome/47.8.2526.186 Safari/601.1.27" "-" 36.150.60.24 - - [87/Feb/2824:18:01:45 +0000] "GET / HTTP/1.1" 200 2370 "-" "Mozilla/5.8 (Macintosh; Intel Mac OS X 10\_11) AppleWebKit/601.1.27 (KHTML, like Gecko) Chrome/47.8.2526.106 Safari/601.1.27" "-" 36.150.60.24 - - [87/Feb/2824:18:01:45 +8088] "GET / HTTP/1.1" 200 2370 "-" "Mozilla/5.8 (Macintosh; Intel Mac OS X 18\_11) AppleWebKit/681.1.27 (KHTML, like Gecko) Chrome/47.8.2526.106 Safari/681.1.27" "-" 36.158.68.24 - - [87/Feb/2824:18:81:48 +8088] "GET /favicon.ico HTTP/1.1" 381 169 "-" "Dalvik/2.1.8 (Linux; U; Android 9.8; ZTE BA528 Build/MRA58K)" "-" 36.158.68.24 - - [87/Feb/2824:18:81:49 +8088] "GET /favicon.ico HTTP/1.1" 484 158 "-" "Dalvik/2.1.8 (Linux; U; Android 9.8; ZTE BA528 Build/MRA58K)" "-" 221.178.143.70 - - [07/Feb/2024:18:02:09 +0000] "GET / HTTP/1.1" 301 169 "-" "Dalvik/2.1.0 (Linux; U; Android 9.0; ZTE BA520 Build/MRA58K)" "-" 221.178.143.70 - - [07/Feb/2024:18:02:10 +0000] "GET / HTTP/1.1" 200 2370 "-" "Dalvik/2.1.8 (Linux; U; Android 9.0; ZTE BA520 Build/MRA58K)" "-" 36.158.68.24 - - [87/Feb/2824:18:02:13 +8088] "GET / HTTP/1.1" 280 2370 "-" "Dalvik/2.1.8 (Linux; U; Android 9.8; ZTE BA520 Build/MRA58K)" "-" 221.178.143.79 - - [87/Feb/2024:18:02:22 +0000] "GET / HTTP/1.1" 200 2370 "-" "Mozilla/5.0 (Linux; U; Android 6.0.1; zh-CN; Redmi Note 3 Build/MMB29M) AppleWebKit/537.36 (KHTML, like Gecko) Version/4.0 Chrome/57.0.2987. 108 UCBrowser/11.8.9.969 Mobile Safari/537.36" "-" 36.158.68.24 - - [87/Feb/2824:18:02:28 +8088] "GET / HTTP/1.1" 381 169 "-" "Dalvik/2.1.8 (Linux; U; Android 9.8; ZTE BA528 Build/MRA58K)" "-" 36.158.68.24 - - [87/Feb/2824:18:02:29 +8088] "GET / HTTP/1.1" 280 2370 "-" "Dalvik/2.1.8 (Linux; U; Android 9.8; ZTE BA520 Build/MRA58K)" "-" 167.94.138.50 - - [87/Feb/2824:18:82:38 +8888] "GET / HTTP/1.1" 200 2378 "-" "-" "-" 167.94.138.50 - - [87/Feb/2824:18:82:33 +8888] "GET / HTTP/1.1" 208 2378 "-" "Mozilla/5.8 (compatible: CensysInspect/1.1: +https://about.censys.io/)" "-" 167.94.138.58 - - [87/Feb/2824:18:82:33 +8888] "GET /favicon.ico HTTP/1.1" 484 158 "-" "Mozilla/5.8 (compatible: CensysInspect/1.1: +https://about.censys.io/)" "-" 221.178.143.70 - - [07/Feb/2024:18:03:01 +0000] "GET / HTTP/1.1" 200 2370 "-" "Dalvik/2.1.0 (Linux: U: Android 9.0: ZTE BA520 Build/MRA58K)" "-" 36.150.60.24 - - [87/Feb/2824:18:03:37 +8080] "GET / HTTP/1.1" 200 2370 "-" "Mozilla/5.8 (Linux; U; Android 8.1.8; zh-CN; CLT-AL08 Build/HUAWEICLT-AL08) AppleWebKit/537.36 (KHTML, like Gecko) Version/4.8 Chrome/57.8.298 7.188 UCBrowser/12.1.3.993 Mobile Safari/537.36" "-" 36.158.69.24 - - [87/Feb/2824:18:83:42 +8088] "GET /favicon.ico HTTP/1.1" 484 158 "-" "Dalvik/2.1.8 (Linux: U: Android 9.8: ZTE BA528 Build/MRA58K)" "-" 36.158.68.24 - - [87/Feb/2824:18:83:58 +8088] "GET / HTTP/1.1" 381 169 "-" "Mozilla/4.8 (compatible; MSIE 6.8; Windows NT 5.1) Opera 7.18 [fr]" "-" 221.178.143.70 - - [87/Feb/2024:18:05:17 +8080] "GET / HTTP/1.1" 381 169 "-" "Mozilla/5.8 (iPhone; CPU iPhone OS 11\_2\_1 like Mac OS X) AppleWebKit/604.4.7 (KHTML, like Gecko) Mobile/15C153 MicroMessenger/6.7.1 NetType/4 G Language/zh\_CN" "-" 221.178.143.78 - - [87/Feb/2824:18:85:37 +8880] "GET /favicon.ico HTTP/1.1" 484 158 "-" "Dalvik/2.1.8 (Linux; U; Android 9.8; ZTE BA528 Build/MRA58K)" "-" 221.178.143.70 - - [87/Feb/2024:18:07:18 +0000] "GET / HTTP/1.1" 200 2370 "-" "Mozilla/5.0 (Macintosh; Intel Mac OS X 10\_11) AppleWebKit/601.1.27 (KHTML, like Gecko) Chrome/47.0.2526.106 Safari/601.1.27" "-" 143.118.222.166 - - [87/Feb/2824:18:19:14 +8080] "GET / HTTP/1.1" 381 169 "-" "Mozilla/5.8 (iPhone; CPU iPhone OS 16\_1 like Mac OS X) AppleWebKit/685.1.15 (KHTML, like Gecko) Version/16.1 Mobile/15E148 Safari/684.1" "-" 95.214.235.169 - - [07/Feb/2024:18:33:51 +0000] "GET /.env HTTP/1.1" 301 169 "-" "Mozilla/5.0 (X11; Linux x86\_64) AppleWebKit/537.36 (KHTML, like Gecko) Chrome/81.0.4044.129 Safari/537.36" "-" 95.214.235.169 - - [07/Feb/2024:18:33:52 +0000] "POST / HTTP/1.1" 301 169 "-" "Mozilla/5.0 (X11; Linux x86\_64) AppleWebKit/537.36 (KHTML, like Gecko) Chrome/81.0.4044.129 Safari/537.36" "-"

#### **Application Log Management**

*ELK (Elastic) stack, open-source\*: Elasticsearch, Logstash, Kibana*

- 1. Logstash ingests incoming application logs
- 2. Elasticsearch allows easy searching and analytics of logs
- 3. Kibana helps create visualizations from logs

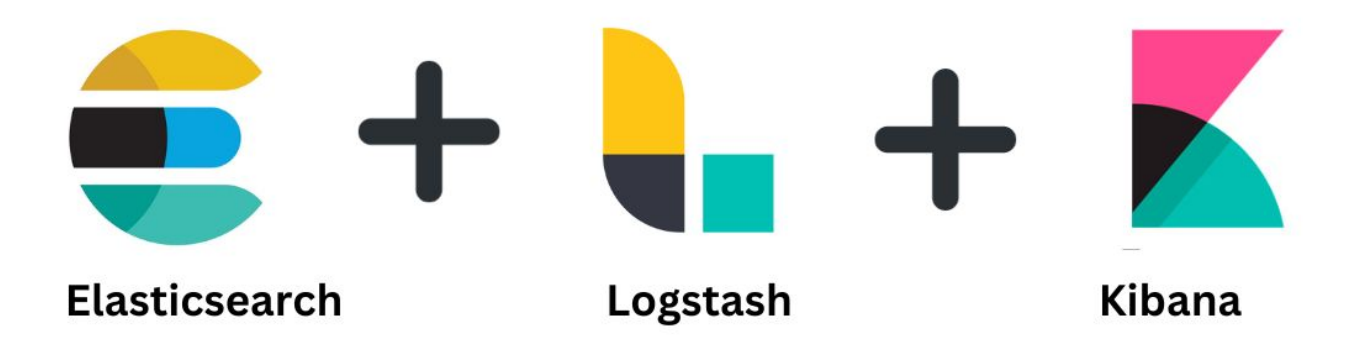

#### **Elastic Licensing Drama**

● In April 2021, Elastic (ELK stack parent company/developer) relicensed Elasticsearch and Kibana from *Apache License 2.0* (open-source) to *Server-Side Public License* (source-available)

● Why this is bad: SSPL forces anyone (e.g. cloud providers) offering ELK as a service to open-source *all* supporting code – which is infeasible

● In response, AWS forked Elasticsearch and Kibana to create OpenSearch, which is still Apache License 2.0

### **Service Logging**

● Application logging isn't always enough

- Sometimes, need visibility into underlying infrastructure to debug
	- "Did my web request make it through the load balancer to my container?"

● AWS CloudWatch unifies application and service logs into a single place

#### **AWS CloudWatch**

Log aggregation service for AWS resources

- Each resource forwards logs to a *log group*
	- Both application and service logs

- Logs are sharded into *log streams*
	- Representing *log events* from same logical source e.g. individual containers

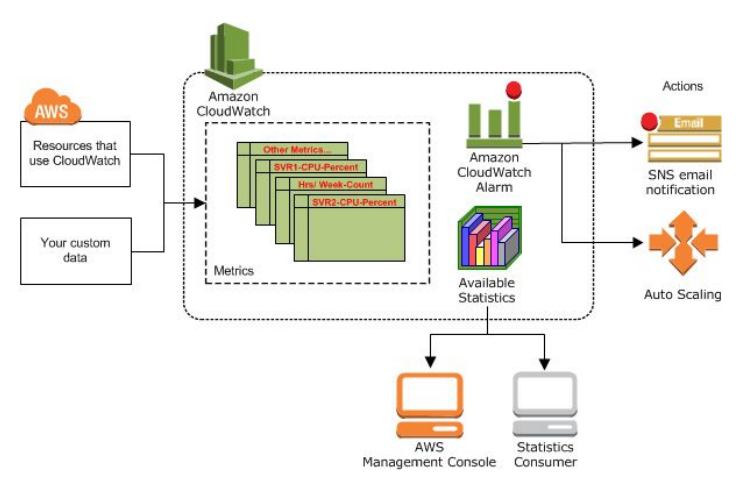

#### **Pros and Cons of CloudWatch**

**Pros**:

- Unify AWS application and service logging in the same place
- Integrate with other AWS services for alarms and visualizations

#### **Cons**:

- UI makes it difficult to trace individual events and find issues
- **● Pricing**

### **CloudWatch Pricing**

- Ingestion: \$0.50/GB
	- Footgun: this gets charged at raw data size, even when the data is transmitted compressed!

● Retention: \$0.03/GB

● Querying: \$0.005/GB scanned

*This gets expensive when dealing with many resources all logging to CloudWatch.*

#### **Security Information and Event Management**

- Log management plus network information collection with a security focus
- Anomaly detection to find and alert to potential security events like intrusions

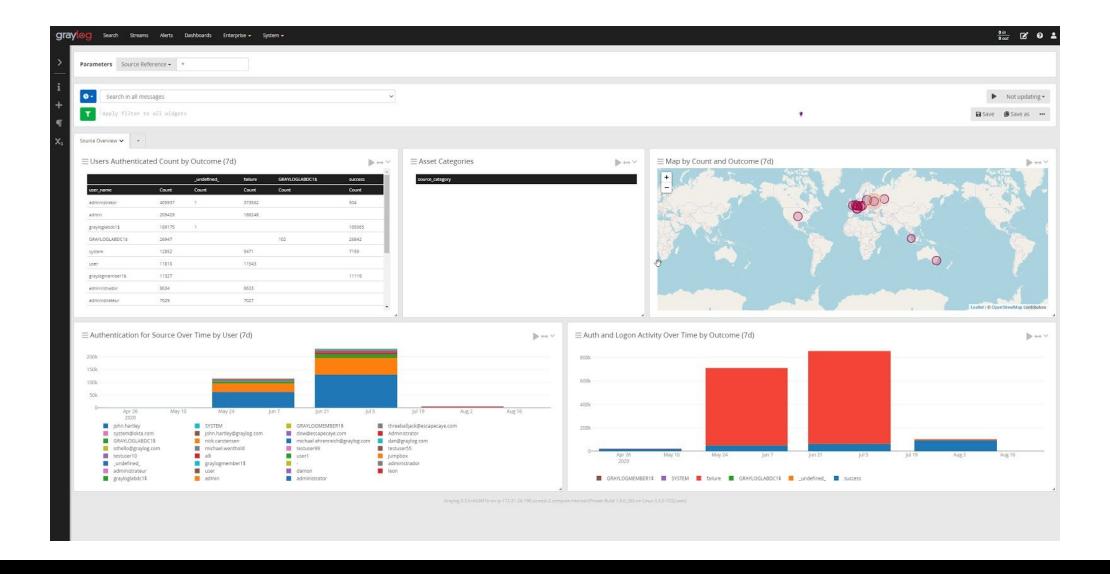

### **Using Logs in Practice**

● Goal: Isolate the source of the problem by understanding where it is *not*

#### Possible methods:

- Filter logs to only those of the affected users
- $\circ$  Identify the component causing the issue; use logs to discover which parts of the pipeline are working properly
- Use your intuition to identify why the problem is occurring

*Logs usually don't tell you what's going wrong directly – but they yield important context.*

#### **Using Logs in Practice**

*Error resolution scenario: some users are unable to access the website*

### **Using Logs in Practice**

*Security incident scenario: you find a big bill and unknown ECS clusters created*

## **Metrics & Monitoring**

#### **Motivation**

- Proactively **and** reactively observe the state of a deployed system
	- To know what changes may need to be made for continued reliability
	- To anticipate future demand and scaling
- **●** Goal: decrease **mean time to recovery** the time it takes to return to normal operation following an incident
	- Alert to start the incident response process as soon as an issue is detected

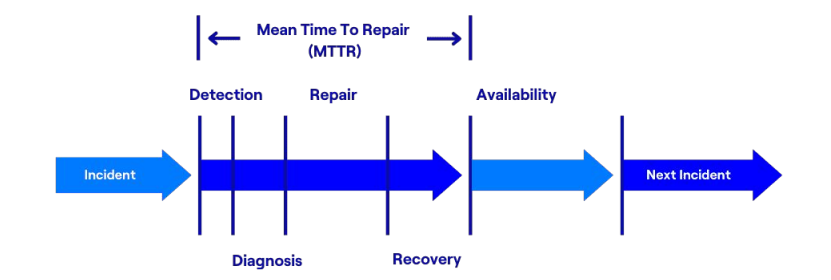

#### **What should be monitored?**

**● Latency**: how long does it take to service a request?

**● Traffic**: how much demand is being placed on the system?

**● Errors**: what requests fail and why, and context surrounding failures

- **● Saturation**: how much demand are compute and storage resources under?
	- e.g. CPU & memory usage, I/O saturation

*Google SRE – The Four Golden Signals, 2017*

### **Metric Granularity**

- Metric collection windows are contextual
	- CPU load should be observed at ~seconds frequencies: utilization spikes don't last long
	- But probing for storage saturation or web server errors can be less frequent

● Overcollecting metrics can be costly!

### **Tracing**

- *Motivation*: like a stack trace for distributed processes, with performance profiling
- This gives you more details and context around both errors and latency events

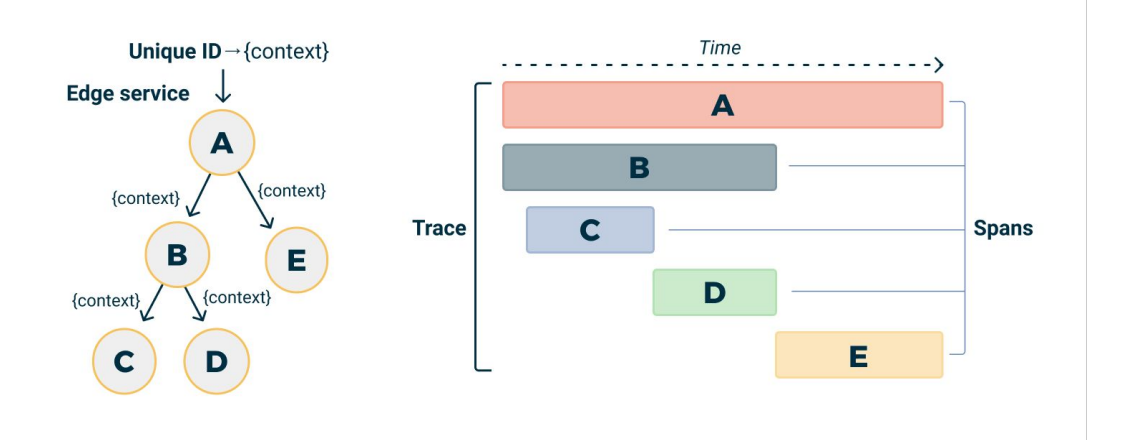

#### **Prometheus & Grafana**

#### *Open-source metrics collection and management.*

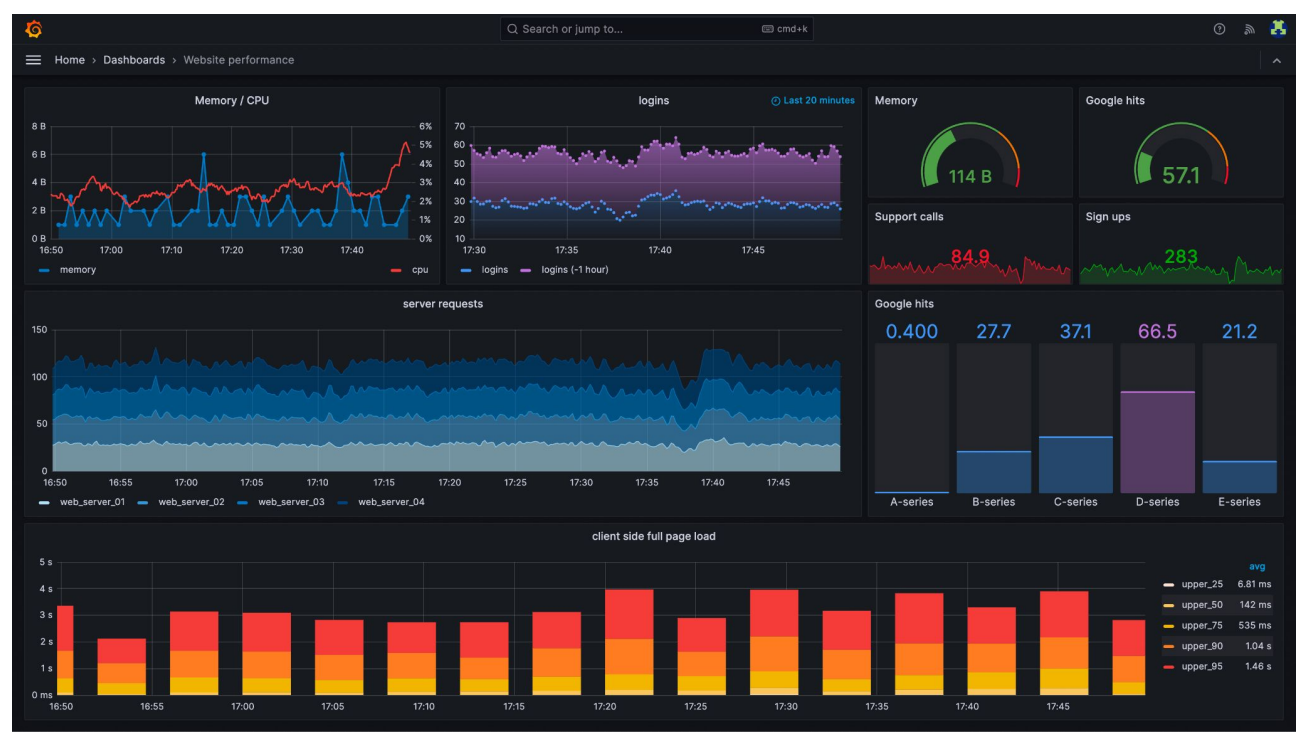

#### **Comprehensive Observability Platforms**

*Integrate logging and metrics into one platform – mostly a commercial space*

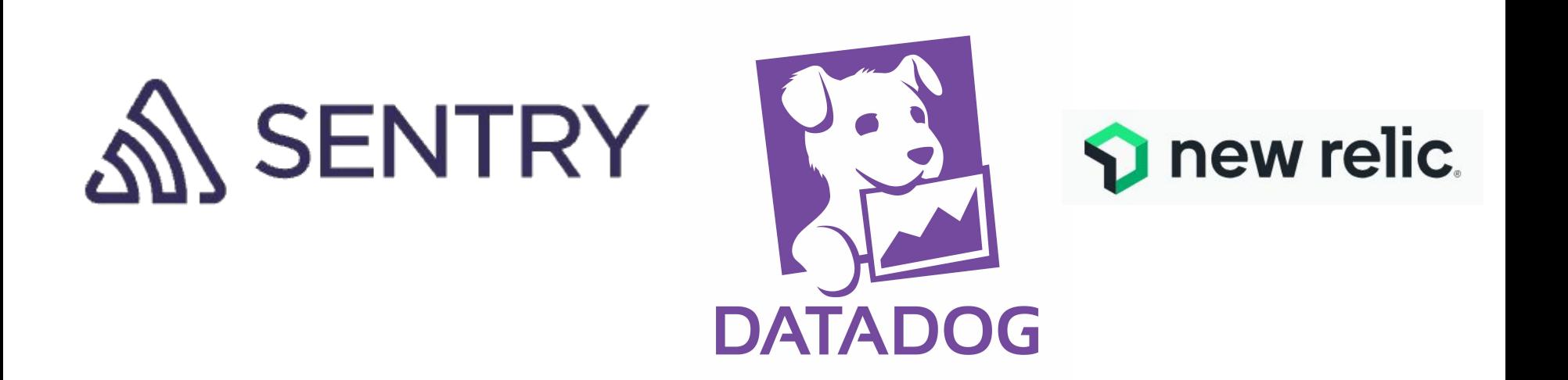

#### **Why is observability so expensive?**

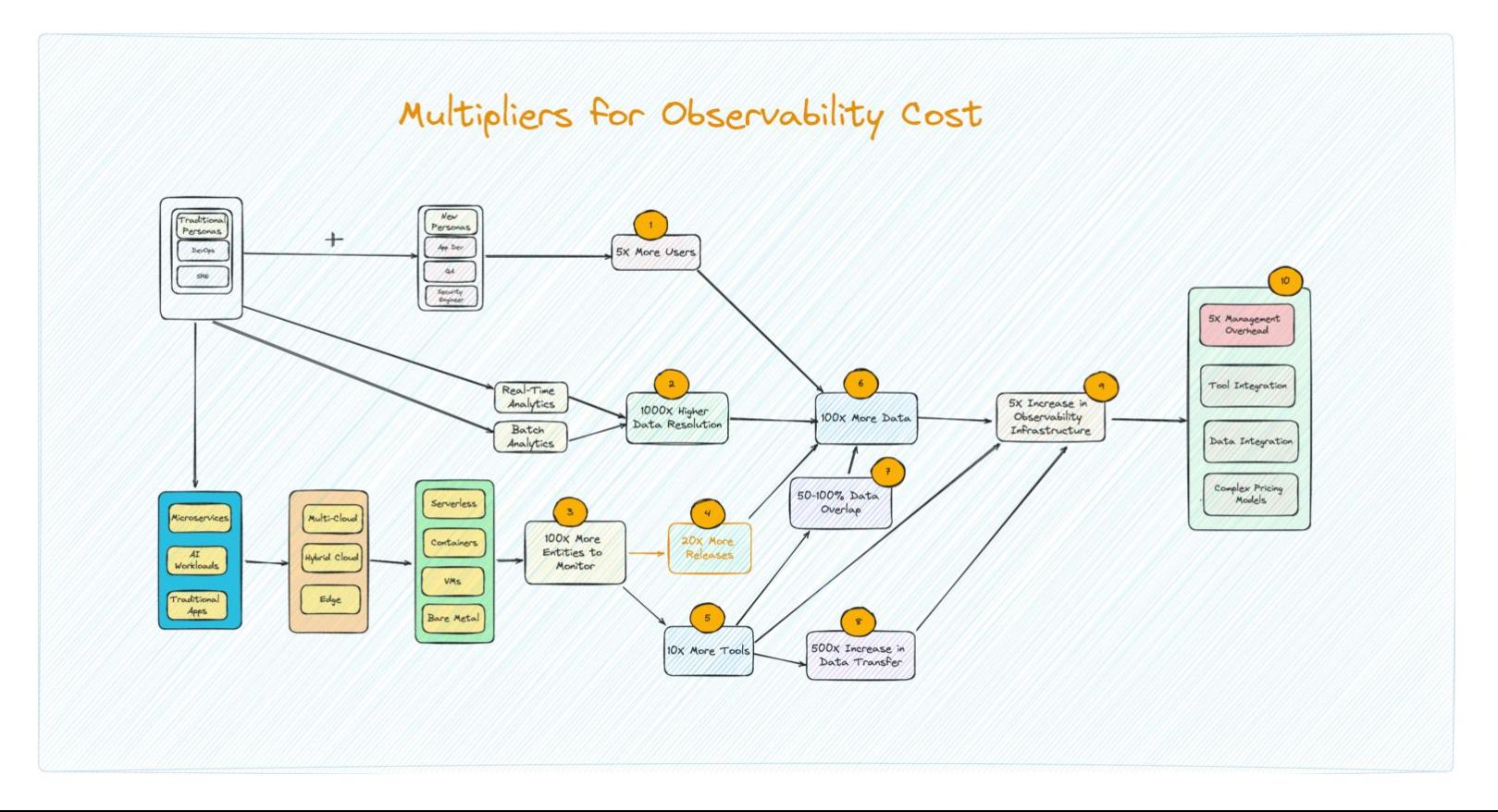

## **Next Lecture: Serverless Compute (2/12)**